## **ISTRUZIONI PER IL VERSAMENTO DEL CONT PER L'EMERSIONE DI LAVORATORI OCCUPATION** <u>IN ATTIVITA DI ASSISTENZA ALLA PERSONA E N</u> **DOMESTICO ITALIANI, COMUNITARI ED EXTRACOMUNITA**

QUESTO MODELLO VA USATO

## **DA CHI**

Dai datori di lavoro che alla data del 30 giugno 2009 occupavano irregolarmente in attività di assistenza alla persona e nel lavoro domestico, da almeno tre mesi, lavoratori italiani, comunitari ed extracomunitari e continuano ad occuparli alla data di presentazione della dichiarazione di emersione.

(art. 1 ter del decreto legge 1° luglio 2009, n. 78, convertito, con modificazioni, dalla legge 3 agosto 2009, n. 102).

## **COSA E COME SI PAGA**

Il contributo forfetario di euro 500,00 si versa per l'emersione di lavoratori occupati in attività di assistenza alla persona e nel lavoro domestico italiani, comunitari ed extra comunitari ed è dovuto per ciascun lavoratore.

Il versamento può essere effettuato, presentando il modello F24 allegato, presso gli sportelli di qualunque agente della riscossione o banca convenzionata e presso gli uffici postali:

- in contanti:
- con addebito su conto corrente presso gli sportelli bancari e postali;
- con carte PagoBANCOMAT, presso gli sportelli abilitati;
- con carta POSTAMAT, POSTEPAY, con addebito su conto corrente postale presso qualsiasi ufficio postale;
- con assegni bancari o postali tratti dal contribuente a favore di se stesso o con assegni circolari o vaglia postali o assegni postali vidimati emessi all'ordine dello stesso contribuente e girati per l'incasso alla banca o a Poste. In ogni caso l'assegno o il vaglia devono essere di importo pari al saldo finale del modello di versamento. Nel caso in cui l'assegno postale venga utilizzato per pagare tramite Poste l'operazione dovrà essere eseguita all'ufficio postale ove è intrattenuto il conto;
- con assegni circolari e vaglia cambiari, presso gli agenti della riscossione.

**Attenzione:** nel caso in cui l'assegno risulti anche solo parzialmente scoperto o comunque non pagabile, il versamento si considera omesso.

Il versamento può essere effettuato anche telematicamente utilizzando esclusivamente i servizi on line dell'Agenzia delle entrate:

- direttamente dai datori di lavoro previa richiesta del codice PIN (codice segreto personale di accesso al sistema) via internet, per telefono o presso qualsiasi ufficio locale dell'Agenzia delle entrate, con addebito sul proprio conto corrente bancario o postale;
- per il tramite degli intermediari abilitati ai sensi dell'articolo 3, comma 3, del d.P.R. n. 322/98 (consulenti del lavoro, CAF, commercialisti, etc.).

## **COME SI COMPILA**

Il presente modello è disponibile sui siti internet www.agenziaentrate.gov.it, www.interno.it, www.lavoro.gov.it, www.inps.it.

**Il datore di lavoro** che effettua il pagamento per l'emersione di lavoratori italiani, comunitari e extracomunitari è tenuto a riportare, con particolare attenzione, nei vari campi della sezione "CONTRIBUENTE", **il proprio codice fiscale**, i propri dati anagrafici e il proprio domicilio fiscale.

Nella stessa sezione i campi "Codice fiscale del coobbligato, erede, genitore, tutore o curatore fallimentare", e "codice identificativo" **NON devono essere compilati**.

Nella sezione "Erario ed altro" vanno compilati tutti i campi come segue:

• nel campo "tipo" va indicato sempre il carattere "**R**";

- nel campo "elementi identificativi" va indicato:
	- a) nel caso di lavoratori italiani o comunitari (codice "RINT"), il codice fiscale del lavoratore. Nel caso in cui ne sia sprovvisto va indicato il numero di un documento di identità in corso di validità;
	- b) nel caso di lavoratori stranieri extracomunitari (codice "REXT"), il numero di passaporto o di altro documento equipollente. Se il numero di caratteri identificativi del documento è superiore a 17, ne vanno indicati solo i primi 17 (ad esempio nel caso di passaporto n. **0123456789XYZTRLOE**RPV inserire solo i primi 17 caratteri ossia **0123456789XYZTRLOE**).

Si ricorda che possono essere dichiarati un massimo di tre lavoratori extracomunitari.

Gli estremi dello stesso documento vanno indicati nel modulo informatizzato per la domanda di emersione.

- nel campo "codice" va indicato il **codice "RINT" in caso di emersione di lavoratori italiani e comunitari e/o il codice "REXT" in caso di emersione di lavoratori extracomunitari**;
- nel campo "anno di riferimento" va indicato l'anno **2009**;

• nel campo "importo" va indicato l'importo di **500,00** euro. Devono essere indicate anche le due cifre decimali pari a zero. Nel caso si richieda l'emersione per più di un lavoratore, occorre compilare nella sezione "Erario ed altro" una riga per ciascun soggetto.

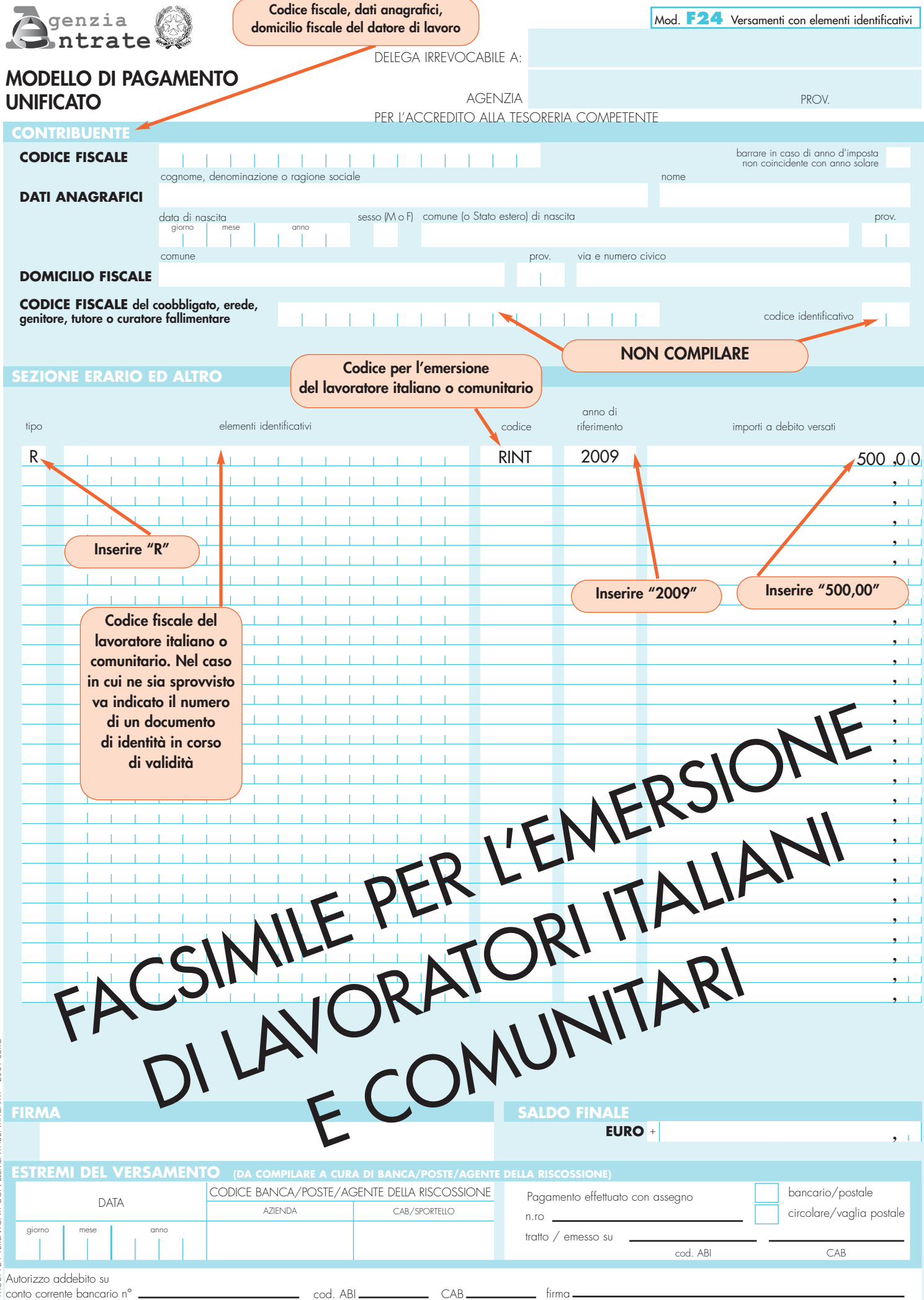

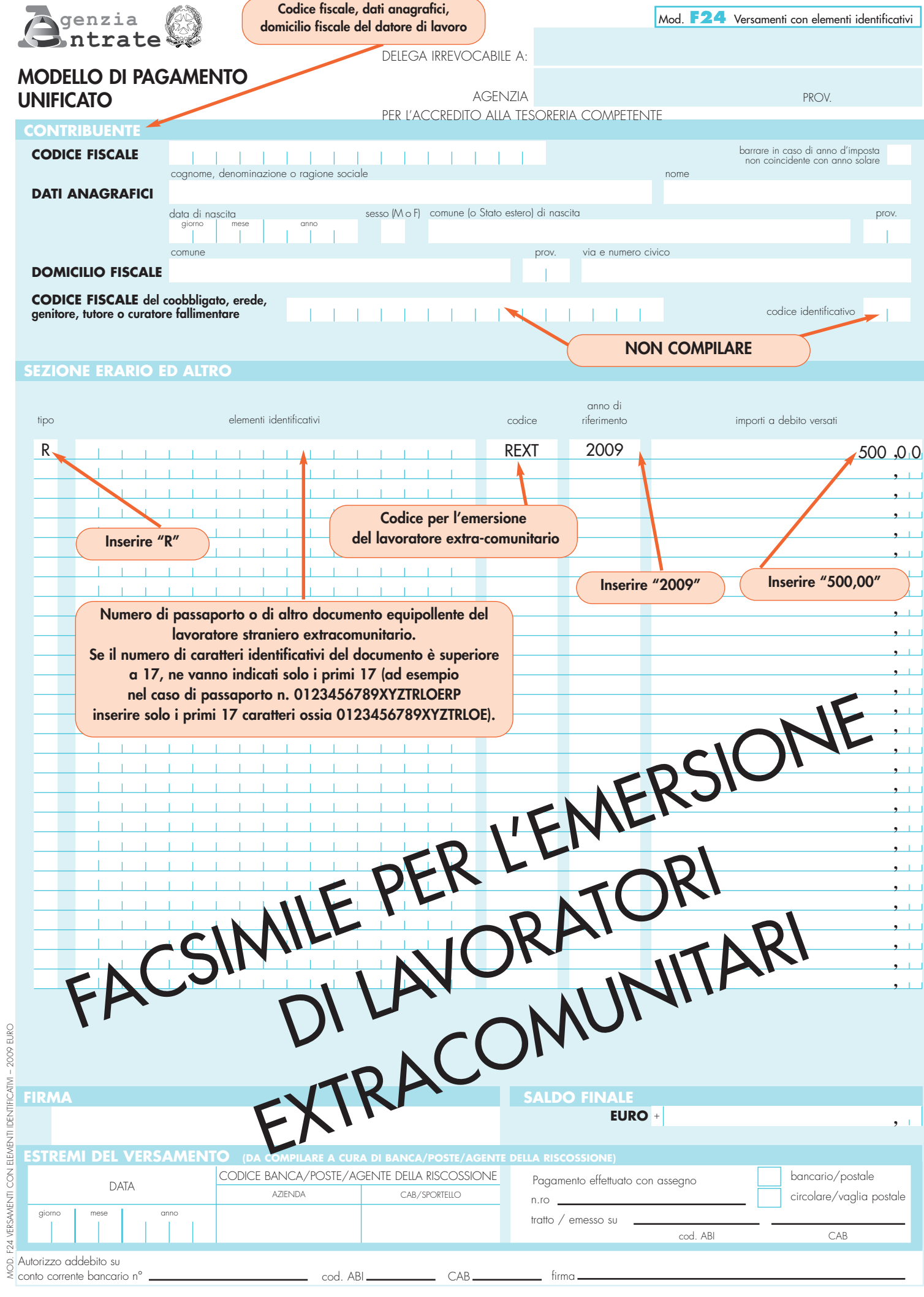